# Java Typen in TypeScript nutzen

### **Dragan Zuvic** Karlsruher Entwicklertag 2017

#### Dragan Zuvic

**Full Stack Entwickler** 

PL, Architektur, Design, OP ...  $+$ 

Java, Scala, Kotlin, TypeScript

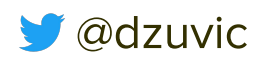

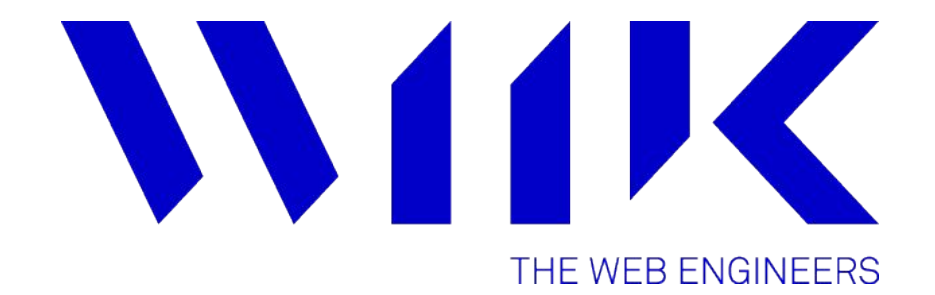

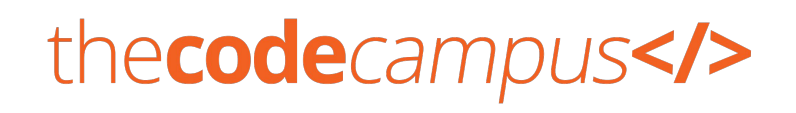

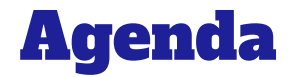

# Java <sup>®</sup> TypeScript

# Das Problem...

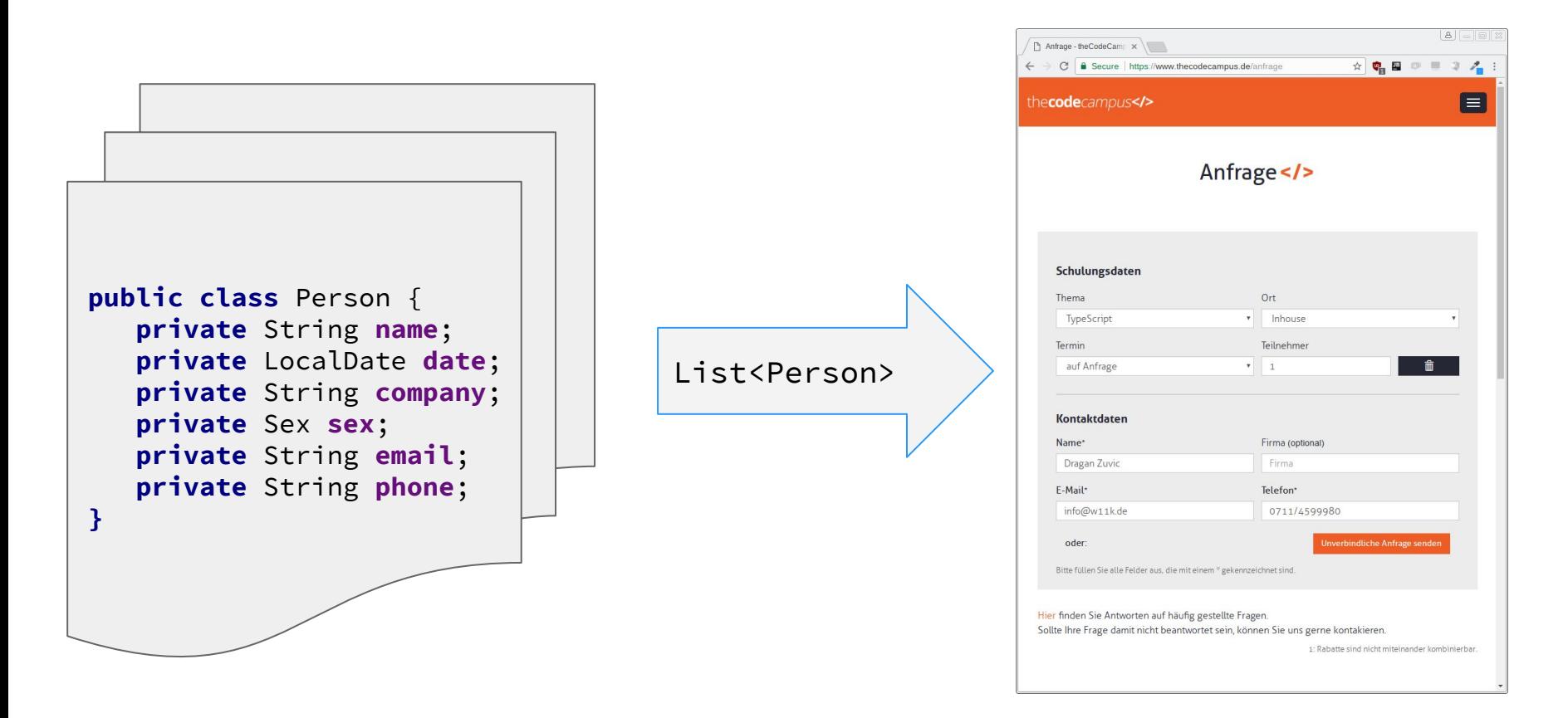

#### Ein Modell - Zwei Applikationen

### Code Completion & Typ-Sicherheit

Grund: Mangelnde Typisierung.  $lst x es ein?$ 

➢string, number, Date, window, [], Promise, null, symbol, Object, ...

Typsystem erforderlich..

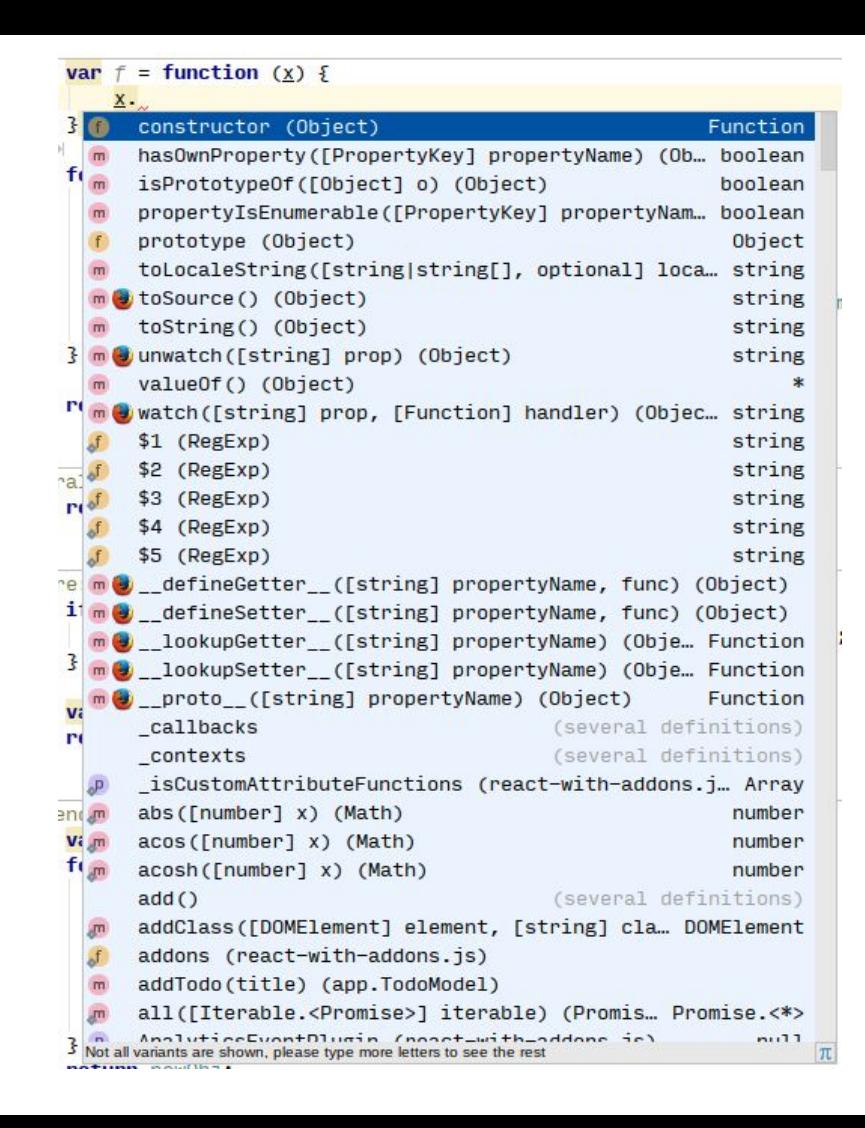

### Warum TypeScript?

- Gradueller Typsystem Aufsatz für ES 2015
- Existierender JS Code == gültig
	- Strukturelle Typisierung
	- $\circ$  any ="JS Typ"  $\neq$ Object
	- Union-Types
	- **Ambient Types**
	- @types

Beispiele: Angular, NativeScript

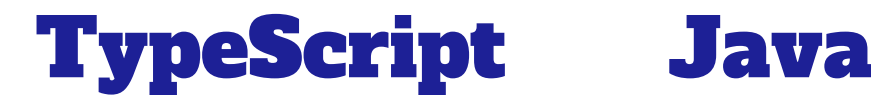

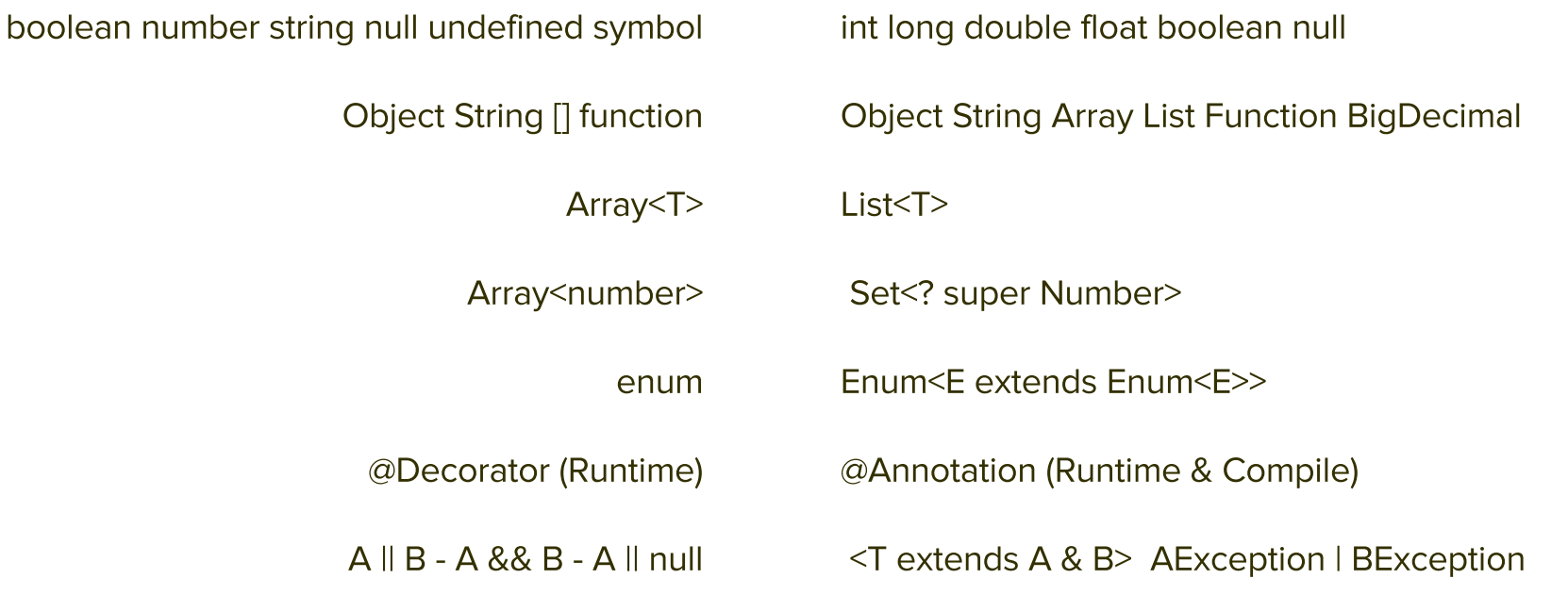

### Was brauchen wir denn wirklich?

- **public class** Person {
	- **private** String **name**;
	- **private** LocalDate **birthdate**;
	- **private** Sex **sex**;

...

}

- **"name"** : **"Immanuel Kant"**,
- **"birthdate"** : **"1724-04-22"**,
- **"sex"** : **"M"**

{

}

### Erzeugen von

**Ambienter Typ Deklaration:** 

```
export interface Person 
{
birthdate: string;
sex: any;
name: string;
}
```

```
@Component({
   selector: 'app-list'
  templateUrl: './list.component.html',
  styleUrls: ['./list.component.css']
\mathbf{R}export class ListComponent implements OnInit {
  persons: Person[]=[];
  persons: Subject<Person[]> = new Subject();
  constructor(private http: Http) \Sthis.http.get("/api/person/list").map( response =>
       response.json()
     ).subscribe(
       the Persons \Rightarrow this.persons$.next(the Persons)
     ):
     this.persons$.subscribe( (thePersonList : Person[]) =>
       this.persons =thePersonList
            .map (\underline{x} \Rightarrow \underline{x})\cdota name exampleApi.Person (example-api.d.ts, src/generated/exampleapi)
                                                                                                           string
                           sex exampleApi.Person (example-api... any
 \mathbf{F}birthdate
                           const
                                                      const name = expr
ngOnInit()1et
                                                         let name = exprnot
                                                                     !expr
\mathbb{R}par
                                                                    (expr)typeof
                                                              typeof expr
\mathbf{E}var
                                                         var name = expr
                       Did you know that Quick Definition View (Ctrl+Shift+I) works in completion lookups as well? >>
```
### Typ zur Laufzeit

- Mapper: Config @ Runtime
- Laufzeit  $T \rightarrow TypeScript T$
- Type Emitter
	- Config @ Compile time

### **IMHO: Config nahe am Code**

"birthdate": { "year": 1724, "month": "APRIL", "monthValue": 4, "dayOfMonth": 22, "dayOfWeek": "SATURDAY", "era": "CE", "dayOfYear": 113, "leapYear": true, "chronology": { "calendarType": "iso8601", "id": "ISO" }

Lösungen....

## $JSON \rightarrow TS$

#### Typ Inferenz aus JSON Struktur

**Unpraktisch** •  $\forall T \in Java \leq_S ON$ 

### $\{ x: 0 \} \rightarrow x?$  oder x  ${x: {z:0}, y: {z:0}}$

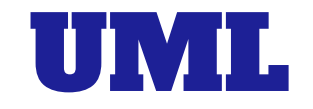

Pflege eines Models und **Implementation eines TypeScript Generators** 

#### Es nutzt keiner mehr  $\bullet$

Marian Petre "UML in practice" ICSE'13: "... that practitioners take a broad view of what constitutes 'modeling', [...] The majority of those interviewed simply do not use UML  $\left[\ldots\right]_{-}^{\prime\prime}$ 

### **DSL**

#### **Implementation DSL + Generatoren**

Für diesen Use-Case überwiegen die Probleme

:stimmiges: DSL 1  $\bullet$ 

Pflege  $\bullet$ 

- Erweiterung?  $\circ$
- Wachstum?  $\overline{O}$
- **Ghetto (Fowler)?**  $\circ$

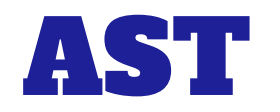

#### Parsen von Java Code → Extraktion

#### **Bestehende Bibliotheken**

**ANTLR**  $\bullet$ 

- JS Lösung: PEG.js  $\bullet$
- Annotation Processor

### OXCAFEBABE

Java Byte Code → TypeScript

Kein @javadoc  $\bullet$ • Typ-Parameter?

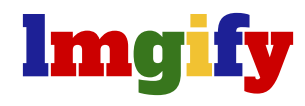

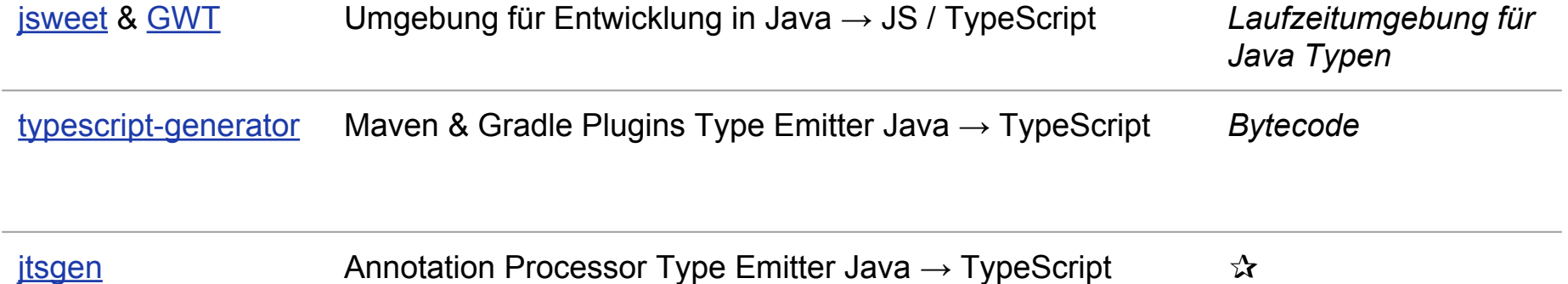

# Annotation Processor

## jtsgen

#### https://github.com/dzuvic/jtsgen

#### **ED README, md**

#### jtsgen: Convert Java Types to TypeScript

tl; dr Enable code completion of Java types in your TypeScript project.

Annotations: Download 0.1.2 Processor: Download 0.1.2 build passing

#### **Features**

This project emits TypeScript ambient types from Java sources. jtsgen is implemented as an annotation processor, therefore it should be easily integrated in your current build infrastructure. Usually there are no other plugins required for your build system (maven, gradle).

This project is still in development, so major changes are still on the way and might break using it. Therefore either submit an issue on github or a pull request if you want a specific feature being implemented.

Currently the following features are supported:

- Emitting types for @TypeScript annotated Java classes and interfaces
- · Ignoring a type using @TSIgnore annotation
- creating a module with corresponding package json. The name is constructed if not configured
- Configuration of the JavaScript / TypeScript module using the @TsModule annotation, e.g. the module name or the author of the exported ES module
- Configurable type conversion and exclusion using the @TSModule annotation. It also supports type parameters, e.g. a ImmutableList<T> can be be mapped to your own type ImmutableArray<T> with a corresponding (mapped) type T
- · Java package as typescript name space
- converting getter/setter to TypeScript types
- readonly if no setter is found
- Name Space mapping to minimize the TypeScript name spaces. It can be configured or calculated.

Requirements: The annotation processor only depends on the JDK. Only JDK 8 is currently supported.

#### **Usage**

The jtsgen annotation processor registers itself using the ServiceLoader protocol. Therefore when the processor is available on the compile or annotation class path it should be automatically invoked when compiling the annotated Java classes. Any Java class, interface or enum with the annotation @TypeScript will be converted, e.g.:

@TypeScript public interface InterFaceSample { int getSomeInt(); String getSomeString();

### Marker Setzen

- @TypeScript
- **public class** Person {
	- **private** String **name**;
	- **private** LocalDate **birthdate**;
	- **private** Sex **sex**;
	- **public** String getName() {
		- **return name**;
	- }

### Processor & Build-Prozess

Steuerung & Ausführung: Java Compiler

- Keine Speziellen Plugins  $\circ$
- Update On Save (im Prinzip)  $\circ$

Autodiscovery via ServiceLoader - Klassenpfad / Processing-Pfad

Ansonsten: javac -processor className

### Beispiel Gradle

```
buildscript { dependencies {...} }
apply plugin: 'cz.habarta.typescript...
generateTypeScript {
 jsonLibrary = 'jackson2'
classPatterns = [ 'w11k.mod.*' ]
   outputFile = '../client/mod.d.ts'
   outputKind = 'global'
   namespace = 'ProjektModel'
}
```

```
dependencies {
   compileOnly 
      "jtsgen:jtsgen-processor:0.1.2" 
}
compileJava {
    options.compilerArgs = [ "-s",
                               tsOutDir ] 
}
```
### Config: CLI, Datei, Package?

@TSModule(moduleName = **"exampleApi"**, author = **"Bürger Perle"**,

```
 outputType = OutputType.DECLARED_NAMESPACE,
 customTypeMappings = {
         "java.time.LocalDate -> string",
         "java.lang.Number -> number"
 })
```
**package** dz.jtsgen.example;

**import** dz.jtsgen.annotations.OutputType; **import** dz.jtsgen.annotations.TSModule;

### Annotation Processor

Compile Plugin "Light"

**API: ausschließlich Deklarationen** 

#### **boolean** process(Set<? **extends** TypeElement>, RoundEnvironment)

- Java Compiler Callback  $\bullet$ 
	- Bausteine: Element & TypeMirror
	- Reihenfolge nicht garantiert  $\circ$
- Hinweis: CheckNames Beispiel von J. Darcy  $\bullet$

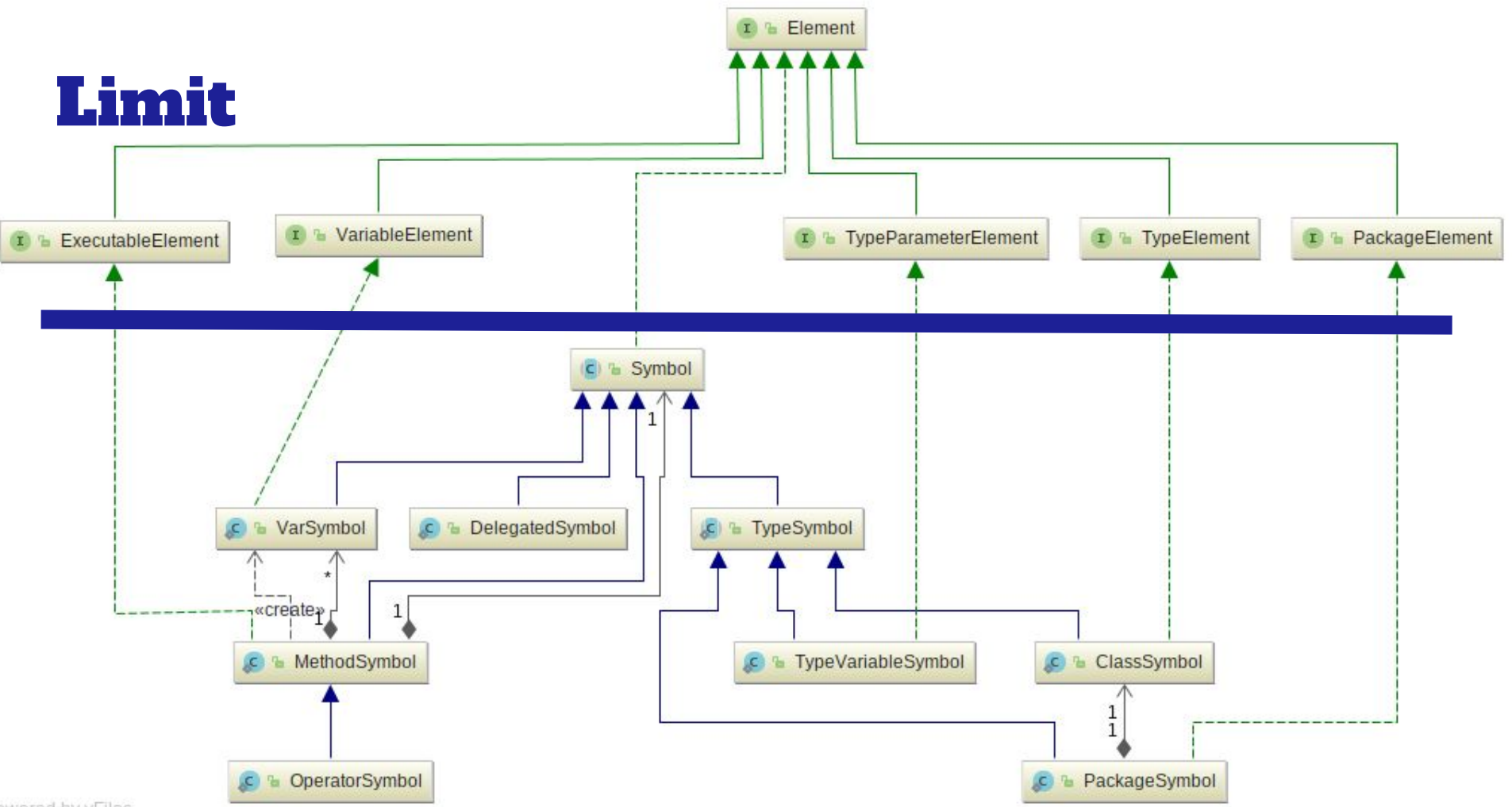

owered by yFiles

### $$

Dateien = Package Friendly

Keine Anderung an der Java Klasse

Testen? Von Google: compile-testing

Datei darf nur einmal erzeugt werden

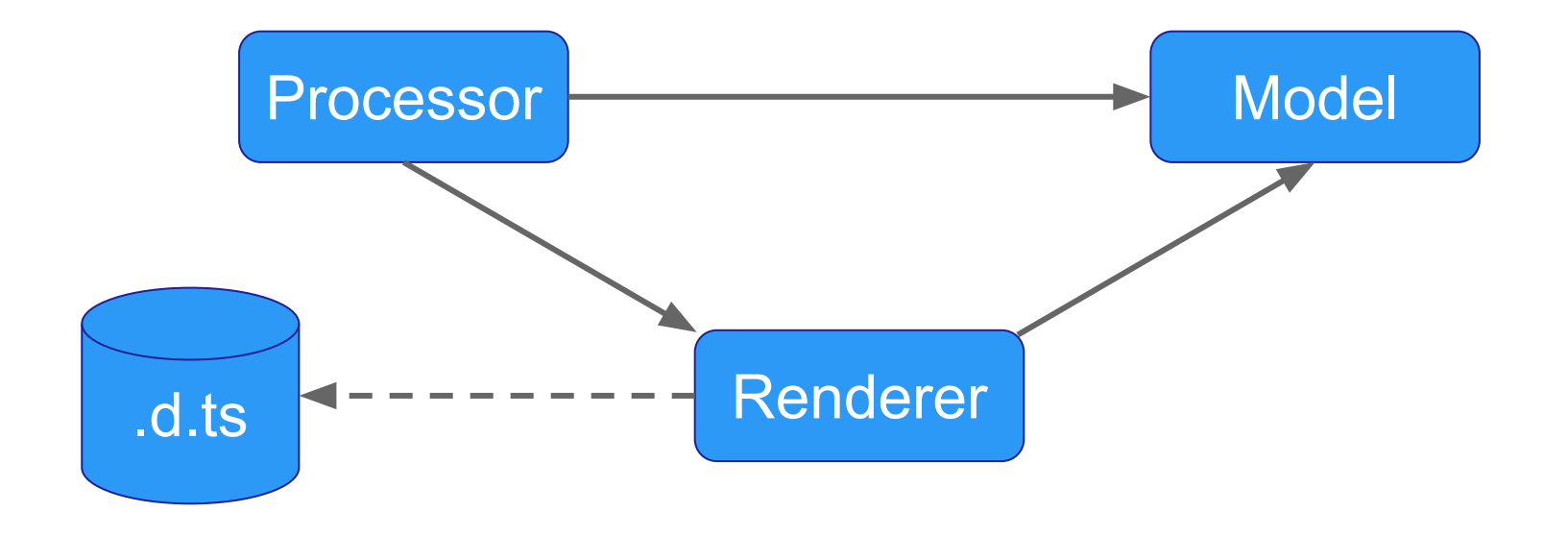

### Visitor :-(

Absteigen am AST

Abhängig v. Element

- if (  $e.getKind()...$  )
- Pattern-Matching
- **Visitor-Pattern**

*/\* \* Copyright (c) 2005, 2013, Oracle and/or its affiliates. All rights reserved. \* ORACLE PROPRIETARY/CONFIDENTIAL. Use is subject to license terms. \*/*

#### **public interface** ElementVisitor<R, P> {

}

```
R visit(Element e, P p);
 R visit(Element e);
 R visitPackage(PackageElement e, P p);
 R visitType(TypeElement e, P p);
 R visitVariable(VariableElement e, P p);
 R visitExecutable(ExecutableElement e, P p);
 ...
```
### Multi-Projekt Integration

**Export / Import als Modul** 

Projekte entkoppelt

**Modul System Auswahl** 

Update via npm  $\rightarrow$  Versionierung

```
import Person = exampleApi.Person;
```

```
"dependencies": {
   "@types/X": "file:../api/build/X"
}
```
**Export / Import als Datei** 

Projekte Gekoppelt

Finfach Umzusetzen

**import** Person = exampleApi.Person;

Pferdefuß: typesRoot != wie Dokumentiert ➔

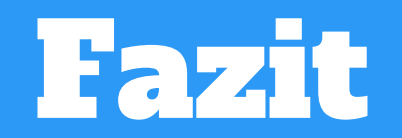

### Jedes Problem trägt ein Geschenk in der Hand

Inkrementelle Konvertierung?

Not Null & readonly  $\rightarrow$  Typescript (Inferenz?)

Datei-Namen = Package-Name:  $~~01~~-Modü-Lehen$ </del>

Fremde Annotation (JAX-RS), Klassen, Konstanten & Vererbung

**TypeScript Compiler fixiert @types** 

Kotlin Spezifisch: KAPT + Source Target =  $\bullet$ 

### quod erat demonstrandum

- Java Typen → TypeScript via Annotation  $\sqrt{}$
- Konfigurierbare Abbildung der Typen  $\sqrt{}$
- Konfiguration nahe am Code  $\sqrt{}$
- Direktes Einbinden der d.ts Datei möglich  $\sqrt{}$

### THE WEB ENGINEERS

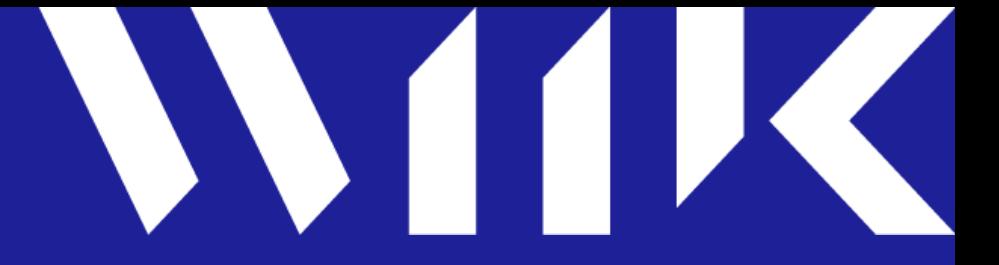

# Einbau - Ausblick: Ausbau

*@dzuvic* 

<https://w11k.de>

Diese Folien: [goo.gl/lvNCMn](https://goo.gl/lvNCMn)

[github.com / dzuvic / jtsgen](https://github.com/dzuvic/jtsgen)

[github.com / dzuvic / jtsgen-example](https://github.com/dzuvic/jtsgen-example)

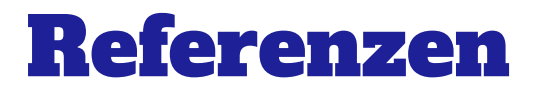

Petre, Marian (2013): "UML in practice."; 35th International Conference on Software Engineering (ICSE 2013), 18-26 May 2013, San Francisco, CA, USA, pp. 722–731.

Fowler, Martin (2010): "Domain Specific Languages"; Addison-Wesley Professional

typescript-generator: https://github.com/vojtechhabarta

compile-testing: https://github.com/google/compile-testing/releases

### jtsgen Default Mapping

- Primitive: double, long, int, float -> number ; boolean -> boolean
- Referenz-Typen wie folgt:  $\bullet$

java.lang.Object -> any java.lang.Void -> Void java.lang.String -> string java.lang.Integer -> number java.lang.Double -> number java.lang.Number -> number java.lang.Long -> number java.lang.Short -> number java.lang.Boolean -> boolean java.util.Collection<T> -> Array<T> java.util.Map<U,V> -> Map<U,V>